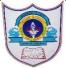

## INDIAN SCHOOL AL WADI AL KABIR

## Class: XII Time Allowed :90 minutes Max Marks:35 Date:07.11.2021 Computer Science (Code 083) Theory: Term-1 Practice Examination

General Instructions:

- The question paper is divided into 3 sections-A, B and C.
- Section A consists of 25 questions (1-25). Attempt any 20 questions.
- Section B consists of 24 questions (26-49). Attempt any 20 questions.
- Section C consists of 6 case study-based question (50-55). Attempt any 5 questions.
- All questions carry equal marks.

| O N | Section-A                                                                                                    |  |  |  |  |
|-----|----------------------------------------------------------------------------------------------------|--|--|--|--|
| Q.N | This section consists of 25 questions (1 to 25). Attempt any 20 questions from this section. Choose                             |  |  |  |  |
|     | the best possible option.                                                                                                    |  |  |  |  |
| 1   | Which of the following is <b>not</b> valid operator in python?                                                                  |  |  |  |  |
| 1   | a. $//=$ b. $!=$ c. and d. Not in                                                                                               |  |  |  |  |
| 2   | Consider the code given below, Guess the possible output?                                                                       |  |  |  |  |
| 2   | >>> a,b,c="10",'20',"'30"'                                                                                                    |  |  |  |  |
|     | >>> a,b,c                                                                                                    |  |  |  |  |
|     | a. ('10', '20', '30') b. Invalid Syntax c. (10,20,30) d.10,20,30                                                                |  |  |  |  |
| 3   | In context to <b>continue</b> statement which of the following statements are incorrect?                                        |  |  |  |  |
|     | a. continue statement is another jump statement like break statement as both statements skip over                               |  |  |  |  |
|     | a part of the code.                                                                                                    |  |  |  |  |
|     | b. continue statement forces the next iteration of the loop to take place, skipping any code in                                 |  |  |  |  |
|     | between.                                                                                                    |  |  |  |  |
|     | c. Continue statement to terminate just the current iteration.Loop continues with rest of the                                   |  |  |  |  |
|     | iterations                                                                                                    |  |  |  |  |
|     | d. All are correct.                                                                                                    |  |  |  |  |
| 4   | The randint(x,y)                                                                                                    |  |  |  |  |
|     | a. Method returns an integer number selected element from the specified range.                                                  |  |  |  |  |
|     | <ul><li>b. This method is an alias for randrange(x, y+1).</li><li>c. Return a number between x and y (both included).</li></ul> |  |  |  |  |
|     | <ul><li>d. All are correct</li></ul>                                                                                            |  |  |  |  |
| 5   | Which of the following options can be the output produced by st3?                                                               |  |  |  |  |
| 5   | >> L=[3,4,5,6,[7,8],9,10] #st1                                                                                                  |  |  |  |  |
|     | >> L.pop(4) #st2                                                                                                    |  |  |  |  |
|     | >>> print( $L[0:len(L)]$ ) #st3                                                                                                 |  |  |  |  |
|     | a. $[3, 4, 5, 6, 9, 10]$ b. $[3,4,5,6,9]$ c.Syntax error d. $[7,8]$                                                             |  |  |  |  |
| 6   | Which of the following are the characteristics of a dictionary?                                                                 |  |  |  |  |
|     | a. unordered set b. Not a sequence and indexed by keys c. key must be unique d. All                                             |  |  |  |  |
| 7   | Which statement will read 5 characters from a file(file object 'f')?                                                            |  |  |  |  |
|     | a. f.read()                                                                                                    |  |  |  |  |
|     | b. f.read(5)                                                                                                    |  |  |  |  |
|     | c. f.reads(5)                                                                                                    |  |  |  |  |
|     | d. None of the above                                                                                                    |  |  |  |  |
|     |                                                                                                    |  |  |  |  |
| 8   | Which mode create new file if the file does not exist?                                                                          |  |  |  |  |

|    | a. write mode                                                                                    |
|----|--------------------------------------------------------------------------------------------------|
|    | b. append mode                                                                                   |
|    | c. Both of the above                                                                             |
|    | d. None of the above                                                                             |
|    |                                                                                                  |
| 9  | F1.readlines() method return                                                                     |
|    | a. String                                                                                        |
|    | b. List                                                                                          |
|    | c. Dictionary                                                                                    |
|    | d. Tuple                                                                                         |
| 10 | Which of the following options can be used to read the first line of a text file data.txt?       |
|    | a. $f = open('data.txt'); f.read()$                                                              |
|    | b. $f = open('data.txt', 'r'); f.read(n)$                                                        |
|    | c. myfile = open('data.txt'); f.readline()                                                       |
|    | d. f = open('data.txt'); f.readlines()                                                           |
| 11 | Which function is used to force transfer of data from buffer to file?                            |
|    | a. flush()                                                                                       |
|    | b. save()                                                                                        |
|    | c. move()                                                                                        |
|    | d. None of the above                                                                             |
|    |                                                                                                  |
| 12 | Guess the output                                                                                 |
|    | >>> x, y=2,4                                                                                     |
|    | >>> $x + = x + y^{*}2$                                                                           |
|    | >>> x                                                                                            |
|    | a.16                                                                                             |
|    | b.12                                                                                             |
|    | c.28                                                                                             |
|    | d.20                                                                                             |
| 13 | Which of the following is not correct concerning variables in Python?                            |
|    | A) Variable names in Python can't start with a number. But, it can include numbers in any other  |
|    | position of the variable name.                                                                   |
|    | B) Variable names can start with an underscore.                                                  |
|    | C)Data type of variable names must not be declared                                               |
|    | D) None of the mentioned                                                                         |
| 14 | Given a list L=[10,20,30,40,50,60,70], what would L[-4:-1] return?                               |
| 11 | A) [20,30,40]                                                                                    |
|    | B) [30,40,50]                                                                                    |
|    | C) [40,50,60]                                                                                    |
|    | D) [50,60,70]                                                                                    |
| 15 | Which of the following error is returned when we try to open a file in write mode which does not |
|    | exist?                                                                                           |
|    | a. FileNotFoundError                                                                             |
|    | b. FileFoundError                                                                                |
|    | c. FileNotExistError                                                                             |
|    | d. None of the above                                                                             |
| 16 | Whenever you are done in the python command line, you can simply type the following to quit the  |
| 10 | Page 2 of 11                                                                                     |

|    | python command line interface:                                      |  |  |  |  |
|----|---------------------------------------------------------------------|--|--|--|--|
|    | a.exit()                                                            |  |  |  |  |
|    | b.close()<br>c.quit()                                               |  |  |  |  |
|    | d.Both a) and c)                                                    |  |  |  |  |
|    |                                                                     |  |  |  |  |
| 17 | What is the output produced by the following code?                  |  |  |  |  |
|    | x=1                                                                 |  |  |  |  |
|    | if x>3:<br>if x>4:                                                  |  |  |  |  |
|    | print ("A", end=' ')                                                |  |  |  |  |
|    | else:                                                               |  |  |  |  |
|    | print ("B", end=' ')                                                |  |  |  |  |
|    | elif x<2:                                                           |  |  |  |  |
|    | if(x!=0):                                                           |  |  |  |  |
|    | print("C",end=" ")                                                  |  |  |  |  |
|    | print("D")<br>a. C                                                  |  |  |  |  |
|    | a. C<br>b. D                                                        |  |  |  |  |
|    | c. C D                                                              |  |  |  |  |
|    | d. A C                                                              |  |  |  |  |
|    |                                                                     |  |  |  |  |
| 18 | Guess the output                                                    |  |  |  |  |
|    | for i in range(4,2):<br>print(i)                                    |  |  |  |  |
|    | print(')<br>print("4,3,2")                                          |  |  |  |  |
|    | a. No output b. 4,3 c. 4,3,2 d. Error as condition is not satisfied |  |  |  |  |
| 19 | Which of the following will give error?                             |  |  |  |  |
|    | Suppose dict1={"a":1,"b":2,"c":3}                                   |  |  |  |  |
|    | A. print(len(dict1))                                                |  |  |  |  |
|    | B. print(dict1.get("b"))                                            |  |  |  |  |
|    | C. dict1["a"]=5<br>D. None of these.                                |  |  |  |  |
|    | D. Tone of these.                                                   |  |  |  |  |
| 20 | What will be the output of below Python code?                       |  |  |  |  |
|    | tuple1=(5,1,7,6,2)                                                  |  |  |  |  |
|    | tuple1.pop(2)                                                       |  |  |  |  |
|    | print(tuple1)                                                       |  |  |  |  |
|    | A. (5,1,6,2)                                                        |  |  |  |  |
|    | B. (5,1,7,6)                                                        |  |  |  |  |
|    | C. (5,1,7,6,2)                                                      |  |  |  |  |
|    | D. Error                                                            |  |  |  |  |
| 21 | What is a recursive function?                                       |  |  |  |  |
|    | A. A function that calls other function.                            |  |  |  |  |
|    | B. A function which calls itself.                                   |  |  |  |  |
|    | C. Both A and B                                                     |  |  |  |  |
|    |                                                                     |  |  |  |  |

|    | D. None of the above                                                       |
|----|----------------------------------------------------------------------------|
| 22 | Which of the following function headers is correct?                        |
|    | A. def fun( $a = 2, b = 3, c$ )                                            |
|    | B. def fun( $a = 2, b, c = 3$ )                                            |
|    | C. def fun(a, $b = 2, c = 3$ )                                             |
|    | D. def fun(a, b, $c = 3$ , d)                                              |
|    |                                                                            |
| 23 | What value is printed when the following code is executed?                 |
|    | name = "Jane Doe"                                                          |
|    | def myFunction(parameter):                                                 |
|    | value = "First"                                                            |
|    | value = parameter                                                          |
|    | print (value)                                                              |
|    | myFunction("Second")<br>A. value                                           |
|    | B. Second                                                                  |
|    | C. parameter                                                               |
|    | D. First                                                                   |
|    | E. Jane Doe                                                                |
|    |                                                                            |
| 24 | What is the output of the following piece of code?                         |
|    | a={1:"A",2:"B",3:"C"}                                                      |
|    | print(a.get(1,4))                                                          |
|    | A. 1                                                                       |
|    | B. A                                                                       |
|    | C. 4                                                                       |
|    | D. Invalid syntax for get method                                           |
| 25 | What is the output of the program given below?                             |
|    | x = 50                                                                     |
|    | def func (x) :                                                             |
|    | $\mathbf{x} = 2$                                                           |
|    | func (x)                                                                   |
|    | print ('x is now', x)<br>(a) x is now 50                                   |
|    | (b) x is now 2                                                             |
|    | (c) x is now 100                                                           |
|    | (d) Error                                                                  |
|    | SECTION -B                                                                 |
|    | This section consists of 24 questions (26 to 49). Attempt any 20 questions |
| 26 | Guess the output                                                           |
|    | g=20                                                                       |
|    | def sta():                                                                 |
|    | global g                                                                   |
|    | g=10                                                                       |
|    | print(g)                                                                   |
|    | print(g)                                                                   |
|    | sta()                                                                      |
|    | print(g)                                                                   |
|    | a. 10 b. 10 c.10 d. None                                                   |
|    | 10 10 20<br>Page <b>4</b> of <b>11</b>                                     |

Page **4** of **11** 

|    | 10 20                                 | 20                     |                          |                                 |
|----|---------------------------------------|------------------------|--------------------------|---------------------------------|
| 27 | Guess the output?                     |                        |                          |                                 |
|    | def my_max(*args):                    |                        |                          |                                 |
|    | result = args[0]                      |                        |                          |                                 |
|    | for num in args:                      |                        |                          |                                 |
|    | if num < result:                      |                        |                          |                                 |
|    | result = num                          |                        |                          |                                 |
|    | return result                         |                        |                          |                                 |
|    | print(my_max(4, 5, 6, 7, 2))          |                        |                          |                                 |
|    | a. 7 b. 2                             | c. 2 7                 | d. 6 7                   |                                 |
| 28 | what is the output?                   |                        |                          |                                 |
|    | def cccc(x,y,z="hi"):                 |                        |                          |                                 |
|    | print(z+x+y)                          |                        |                          |                                 |
|    | cccc(y="friend",x="dear")             |                        |                          |                                 |
|    | a.Hi Dear Friend                      | b.dearfriendhi         |                          |                                 |
|    | c.hidearfriend                        | d.Wrong para           | meters are passes        |                                 |
|    |                                       |                        | 1                        |                                 |
| 20 |                                       |                        |                          |                                 |
| 29 | What is the output?                   |                        |                          |                                 |
|    | print(len("3.33"),end=" ")            |                        |                          |                                 |
|    | print(int(3.33),end=" ")              |                        |                          |                                 |
|    | print(eval("3.33"),end=" ")           |                        |                          |                                 |
|    | <pre>print(round(3.33),end=" ")</pre> |                        |                          |                                 |
|    | a. 4 3 3.33 3                         | b. 3 3 3.33 3          |                          |                                 |
|    | a. 4 5 5.55 5<br>c. 4 3 3.33 4        | d. 3 3 3.33 3.4        |                          |                                 |
|    | 0.4 5 5.55 4                          | u. 5 5 5.55 5.4        |                          |                                 |
| 30 | What may be the correct out           | out?                   |                          |                                 |
|    | >> tp1=(1,2,3,4)                      |                        |                          |                                 |
|    | >>> a,b,c,d=tp1                       |                        |                          |                                 |
|    | >>> tp2=tp1                           |                        |                          |                                 |
|    | >>> tp2                               |                        |                          |                                 |
|    | L                                     |                        |                          |                                 |
|    | a. 1,2,3,4                            | b. ( 1,2,3,4)          | c. tp2=[(1,2,3           | ,4)] d. a,b,c,d                 |
| 31 | The following snippet becau           | se of statement1_there | is an error. What is the | he correct statement to get the |
|    | length of the tuple T?                |                        |                          |                                 |
|    | T= $(10)$                             | # statement1           |                          |                                 |
|    | print(len(T))                         |                        |                          |                                 |
|    | a. $T=(10.00)$                        | b. T=(10,)             | c. T= 10                 | d.T=([10],[10])                 |
|    |                                       |                        |                          | ([10],[10])                     |
|    |                                       |                        |                          |                                 |
| 32 | What will be the output of th         | e following Python coo | le?                      |                                 |
|    | def Multiply20(N1):                   |                        |                          |                                 |
|    | Ans = N1 * 20                         |                        |                          |                                 |
|    | return Ans                            |                        |                          |                                 |
|    | Ans = Multiply20(15)                  |                        |                          |                                 |
|    | print("Answer = ", Ans)               |                        |                          |                                 |
|    | a) $300$<br>b) A normal $-$ Normal    |                        |                          |                                 |
|    | b) Answer = None                      |                        |                          |                                 |
|    | c) Null                               |                        |                          |                                 |

|    | d) Answer = 300                                                                                        |
|----|----------------------------------------------------------------------------------------------------|
|    | $u_j$ Allowel – $500$                                                                                  |
| 33 | Evaluate the following expression and identify the correct answer.                                     |
|    | 50 - (8 - 2) ** 2 + 12 // 2                                                                            |
|    | a) 20.0                                                                                                |
|    | b) 13                                                                                                  |
|    | c) 20                                                                                                  |
|    | d) 13.0                                                                                                |
| 34 | What will be the output of the following code?                                                         |
|    | def Fun1(a=200, b=50):                                                                                 |
|    | a *= 10                                                                                                |
|    | b = b - 20                                                                                             |
|    | return a // b                                                                                          |
|    | print(Fun1(300), Fun1())                                                                               |
|    | a) 100.0 66.0                                                                                          |
|    | b) 100                                                                                                 |
|    | 66                                                                                                    |
|    | c) 100 66                                                                                              |
|    | d) 100                                                                                                 |
|    | 66.0                                                                                                   |
| 35 | Find and write the output of the following Python code:                                                |
|    | a=10                                                                                                   |
|    | def call():                                                                                            |
|    | global a                                                                                               |
|    | a=15                                                                                                   |
|    | b=20                                                                                                   |
|    | print(a)                                                                                               |
|    | call()                                                                                                 |
|    | a) 10<br>b) 20                                                                                         |
|    | b) 20<br>c) 15                                                                                         |
|    | <ul><li>c) 15</li><li>d) None of the above</li></ul>                                                   |
|    |                                                                                                    |
| 36 | What possible output(s) are expected to be displayed on screen at the time of execution of the program |
|    | from following code?                                                                                   |
|    | import random                                                                                          |
|    | AR = [20,30,40,50,60,70]                                                                               |
|    | FROM = random.randint(1,3)                                                                             |
|    | TO = random.randim(2,4)                                                                                |
|    | for K in range(FROM, TO+1):                                                                            |
|    | print(AR[K], end="#")                                                                                  |
|    | <ul> <li>a) 10 # 40 # 70 #</li> <li>b) 30 # 40 # 50 #</li> </ul>                                       |
|    | c) 50 # 60 # 70 #                                                                                      |
|    | d) 40 # 50 # 70 #                                                                                      |
|    |                                                                                                    |
| 37 | Which of the following is not an advantage of using modules?                                           |
|    | a) Provides a means of reusing programs code                                                           |
|    | b) Provides a means of dividing up tasks                                                               |
|    | c) Provides a means of reducing the size of the program                                                |
|    | d) Provides a means of testing individual parts of the program                                         |
|    |                                                                                                    |

| 38 | What will be the output of the following code?       |  |  |  |  |  |
|----|------------------------------------------------------|--|--|--|--|--|
|    | def Modify(A, B):                                    |  |  |  |  |  |
|    | for k in range(B):                                   |  |  |  |  |  |
|    | if $A[k] \% 3 == 0$ and $A[k] \% 4 == 0$ :           |  |  |  |  |  |
|    | A[k] = A[k] * 10                                     |  |  |  |  |  |
|    | elif $A[k] % 3 == 0$ :                               |  |  |  |  |  |
|    | A[k] = A[k] * 5                                      |  |  |  |  |  |
|    | else:                                                |  |  |  |  |  |
|    |                                                      |  |  |  |  |  |
|    | A[k] = A[k] // 2                                     |  |  |  |  |  |
|    | List1 = [21, 12, 10, 24, 18]                         |  |  |  |  |  |
|    | Modify(List1,5)                                      |  |  |  |  |  |
|    | for j in List1:                                      |  |  |  |  |  |
|    | print(j, end="\$")                                   |  |  |  |  |  |
|    | a) 105\$60\$5\$240\$180\$                            |  |  |  |  |  |
|    | b) 105\$120\$5\$240\$90\$                            |  |  |  |  |  |
|    | c) 210\$60\$5\$120\$90\$                             |  |  |  |  |  |
|    | d) 105\$120\$5\$240\$180\$                           |  |  |  |  |  |
|    |                                                      |  |  |  |  |  |
| 39 | Suppose the content of "File1.txt" is                |  |  |  |  |  |
|    | 11                                                   |  |  |  |  |  |
|    |                                                      |  |  |  |  |  |
|    |                                                      |  |  |  |  |  |
|    | Spread love everywhere you go                        |  |  |  |  |  |
|    |                                                      |  |  |  |  |  |
|    | Let no one ever come to you without leaving happier  |  |  |  |  |  |
|    |                                                      |  |  |  |  |  |
|    |                                                      |  |  |  |  |  |
|    | What will be the output of the following code?       |  |  |  |  |  |
|    | File1 = open("Quote.txt")                            |  |  |  |  |  |
|    | Record = File1.read().split()                        |  |  |  |  |  |
|    | print(len(Record))                                   |  |  |  |  |  |
|    | File1.close()                                        |  |  |  |  |  |
|    | a) 14                                                |  |  |  |  |  |
|    | b) 15                                                |  |  |  |  |  |
|    | c) 16                                                |  |  |  |  |  |
|    | d) 20                                                |  |  |  |  |  |
|    | u) 20                                                |  |  |  |  |  |
| 40 | Find the output of the following code:               |  |  |  |  |  |
| 40 | name="AveniR@21"                                     |  |  |  |  |  |
|    | R=" "                                                |  |  |  |  |  |
|    |                                                      |  |  |  |  |  |
|    | for x in range(len(name)):                           |  |  |  |  |  |
|    | if name[x].isupper():                                |  |  |  |  |  |
|    | R=R+name[x].lower()                                  |  |  |  |  |  |
|    | elif name[x].islower():                              |  |  |  |  |  |
|    | R=R+name[x].upper()                                  |  |  |  |  |  |
|    | elif name[x].isdigit():                              |  |  |  |  |  |
|    | R=R+name[x-1]                                        |  |  |  |  |  |
|    | else:                                                |  |  |  |  |  |
|    | R=R+"#"                                              |  |  |  |  |  |
|    |                                                      |  |  |  |  |  |
|    | print(R)                                             |  |  |  |  |  |
|    |                                                      |  |  |  |  |  |
|    | a) aVENIr#@2 b) aVENir#@#2 c) aVEnIr@#2 d) aVENIR#2@ |  |  |  |  |  |
|    |                                                      |  |  |  |  |  |
| 41 | Suppose the content of myfile.txt is                 |  |  |  |  |  |
|    | Study Hard to score.                                 |  |  |  |  |  |
|    | · · ·                                                |  |  |  |  |  |

|    | What will be the output                                                     | of the following | a code?                       |                  |  |
|----|-----------------------------------------------------------------------------|------------------|-------------------------------|------------------|--|
|    | What will be the output of the following code?<br>Myfile=open("myfile.txt") |                  |                               |                  |  |
|    | X=myfile.read()                                                             |                  |                               |                  |  |
|    |                                                                             |                  |                               |                  |  |
|    | print(len(X))                                                               |                  |                               |                  |  |
|    | myfile.close()                                                              |                  |                               |                  |  |
|    | a. 21 b.20                                                                  | c.19             | d.4                           |                  |  |
|    |                                                                             |                  |                               |                  |  |
| 42 | A library is just a modul                                                   | e that contains  | some useful definitions. #st  | 1                |  |
|    | Tuple value cannot be m                                                     | odified #st2     |                               |                  |  |
|    | a)Both #st1 and #st2                                                        | are correct.     | b) #st1 is correct and #      | st2 is incorrect |  |
|    | c)Both #st1 and #st2                                                        | are incorrect    | d) #st1 is incorrect and      | #st2 is correct  |  |
| 43 | If the list of STATES co                                                    | ntains ["MP","   | UP","TN","MH","MZ","DI        | L","DM"]         |  |
|    | What is the output of the                                                   | following cod    | e?                            | _                |  |
|    | def search(STATES):                                                         |                  |                               |                  |  |
|    | for i in STATES:                                                            |                  |                               |                  |  |
|    | if i[0]=="M" :                                                              |                  |                               |                  |  |
|    | print(i)                                                                    |                  |                               |                  |  |
|    | Answers:                                                                    |                  |                               |                  |  |
|    | a)MP b)MP                                                                   | c)MP             | d)MP                          |                  |  |
|    | UP MH                                                                       | UP               |                               |                  |  |
|    | DM MZ                                                                       | DN               |                               |                  |  |
|    |                                                                             |                  |                               |                  |  |
| 44 | P = 3                                                                       |                  |                               |                  |  |
|    | def Fundemo():                                                              |                  |                               |                  |  |
|    | global P                                                                    |                  |                               |                  |  |
|    | P *= 100                                                                    |                  |                               |                  |  |
|    | $\mathbf{P} = \mathbf{P} + 50$                                              |                  |                               |                  |  |
|    | print(P, end = '*')                                                         |                  |                               |                  |  |
|    | print(P, end = '*')                                                         |                  |                               |                  |  |
|    | Fundemo()                                                                   |                  |                               |                  |  |
|    | print(P, end = '*')                                                         |                  |                               |                  |  |
|    | a) 350*350*3*                                                               |                  |                               |                  |  |
|    | b) 3*3*350*                                                                 |                  |                               |                  |  |
|    | c) 3*350*350*                                                               |                  |                               |                  |  |
|    | d) 350*350*3*                                                               |                  |                               |                  |  |
| 45 | Suppose the content of "                                                    | Profile txt" is  |                               |                  |  |
|    | ~ appele the content of                                                     |                  |                               | - I              |  |
|    |                                                                             |                  | igh Dhoni, is a former Indian |                  |  |
|    |                                                                             | international    | cricketer who captained the   |                  |  |
|    |                                                                             | Indian nationa   | al team.                      |                  |  |
|    |                                                                             |                  |                               |                  |  |
|    | <b>TT 71</b> , <b>111</b> , <b>1</b>                                        | C (1 C 11 ·      | 1.0                           |                  |  |
|    | What will be the output                                                     | of the following | g code?                       |                  |  |
|    | F1 = open("Profile.txt")                                                    |                  |                               |                  |  |
|    | List1 = list("asdASD")                                                      |                  |                               |                  |  |
|    | count=0                                                                     |                  |                               |                  |  |
|    | a=F1.read()                                                                 |                  |                               |                  |  |
|    | for k in a:                                                                 |                  |                               |                  |  |
|    | if (k in List1):                                                            |                  |                               |                  |  |
|    | count=count+1                                                               |                  |                               |                  |  |
|    | print(count)                                                                |                  |                               |                  |  |
|    | F1.close()                                                                  |                  |                               |                  |  |
|    |                                                                             |                  | Page 8 of 11                  |                  |  |

|    | a) <b>25</b>                                      |                                                    |
|----|---------------------------------------------------|----------------------------------------------------|
|    | a) 25                                             |                                                    |
|    | b) 24                                             |                                                    |
|    | c) 19<br>d) 28                                    |                                                    |
|    | d) 28                                             |                                                    |
| 46 | Suppose the content of "Poem.txt" is              |                                                    |
|    |                                                   |                                                    |
|    | Baa, baa, black sł                                | neep,                                              |
|    | Have you any woo                                  |                                                    |
|    | Yes sir, yes sir,                                 |                                                    |
|    | Three bags full;                                  |                                                    |
|    | One for the maste                                 | or .                                               |
|    |                                                   |                                                    |
|    | And one for the d                                 |                                                    |
|    | And one for the li                                |                                                    |
|    | Who lives down to                                 | he lane                                            |
|    |                                                   |                                                    |
|    | What will be the output of the following code?    |                                                    |
|    | F2 = open("Poem.txt")                             |                                                    |
|    | LC = 0<br>data = F2.readlines()                   |                                                    |
|    | for Line in data:                                 |                                                    |
|    | if $Line[1] == 'a'$ or $Line[1] == 'h'$ :         |                                                    |
|    | LC = LC + 1                                       |                                                    |
|    | print(LC)                                         |                                                    |
|    | F2.close()                                        |                                                    |
|    | a) 5                                              |                                                    |
|    | b) 4                                              |                                                    |
|    | c) 3                                              |                                                    |
|    | d) 6                                              |                                                    |
|    |                                                   |                                                    |
| 47 | f.seek(-10,1) #where f is a file pointer          |                                                    |
| ., | The meaning of this relative referencing is       |                                                    |
|    | a) from the current position move 10 bytes forwar | rd                                                 |
|    | b)from the beginning of the file move 10 bytes fo |                                                    |
|    | c) from the end of the file ,move 10 bytes backwo |                                                    |
|    | d) from the current position ,move 10 bytes back  |                                                    |
| 48 | Observe the following code and answer what sho    | uld be filled in #empty:                           |
|    | File=open("bigdata1","a")                         |                                                    |
|    | #empty                                            |                                                    |
|    | File.close()                                      |                                                    |
|    | a)File.write("ISWK")                              | b)File.writer("ISWK")                              |
|    | c)File.dump("ISWK")                               | d)File.pickle("ISWK")                              |
|    |                                                   |                                                    |
| 49 | t=(1,2,3,(4,5),6)                                 |                                                    |
|    | print(t[3][1])                                    |                                                    |
|    | t[3][1]=7 #line3                                  |                                                    |
|    | print(t)                                          |                                                    |
|    | what happens at #line3 statement?                 |                                                    |
|    | a)correct                                         | b) 'tuple' object does not support item assignment |
|    | c)tuple t elements are integers hence it is wrong | d) It should be t[3,1]=7                           |

## Section-C Case Study based Questions This section consists of 6 Questions (50 -55) Attempt any 5 questions.

|    | This section consists of 6 Questions (50 -55) Attempt any 5 questions.                                                                                             |                                                                                             |                            |       |  |
|----|----------------------------------------------------------------------------------------------------|---------------------------------------------------------------------------------------------|----------------------------|-------|--|
|    | Siddharth, a student of class 12, is learning csv module in Python. Durin given a stub Python program (shown below) to create a CSV File "Empl below). Help him in |                                                                                             | 0                          |       |  |
|    | creates the desired CSV                                                                                                    | CSV File                                                                                    |                            | File. |  |
|    |                                                                                                    | 501, ANANYA, SALES, 32500                                                                   | )                          |       |  |
|    |                                                                                                    | 502, CATHRINE, ACCOUNTS                                                                     | 41500                      |       |  |
| l  |                                                                                                    | 503, GOPI, HRD, 50000                                                                       |                            |       |  |
|    |                                                                                                    | 504, HARRIS, MARKETING, 2                                                                   | 8000                       |       |  |
|    |                                                                                                    | 505, JOHNSON, IT, 45000                                                                     |                            |       |  |
|    |                                                                                                    |                                                                                             |                            |       |  |
|    | Incomplete Code                                                                                                    |                                                                                             | #Statament                 | 1     |  |
| I  | import<br>F1 = open(,, nev                                                                                                    | vlino_")                                                                                    | #Statement-<br>#Statement- |       |  |
|    | $Empwriter = csv. \$                                                                                                    | winne- )                                                                                    | #Statement-                |       |  |
|    | Emptata = []                                                                                                    |                                                                                             | #Statement-                | 5     |  |
|    | header = ['EMPCODE', 'EMI                                                                                                    | NIAME' 'DEDARTMENIT'                                                                        | ויעסג וגצי                 |       |  |
|    | Empdata.append(header)                                                                                                    | NAME, DEI ARTMENT,                                                                          | SALAR I J                  |       |  |
|    | for K in range(5):                                                                                                    |                                                                                             |                            |       |  |
|    | <b>U</b>                                                                                                    | Enter Employee Code? "))                                                                    |                            |       |  |
|    |                                                                                                    | 1 0                                                                                         |                            |       |  |
|    | <b>1</b> ·                                                                                                    | Ename = input("Please Enter Employee Name? ")<br>Edept = input("Please Enter Department? ") |                            |       |  |
|    |                                                                                                    |                                                                                             |                            |       |  |
|    | Esalary = int(input("Please Enter Salary? "))<br>Emprec = [ ] #Statement-                                                                                          |                                                                                             |                            | 4     |  |
|    | Empdata.append()                                                                                                    |                                                                                             | #Statement-                |       |  |
|    | Empwriter (data)                                                                                                    |                                                                                             | #Statement-                |       |  |
|    | F1.close()                                                                                                    |                                                                                             |                            |       |  |
| 50 | Identify the suitable code for                                                                                                    | blank space in the line mark                                                                | ed as Statemer             | nt-1  |  |
| 50 | a) csv file                                                                                                    | blank spuee in the fine mark                                                                |                            |       |  |
|    | b) CSV                                                                                                    |                                                                                             |                            |       |  |
|    | c) csv module                                                                                                    |                                                                                             |                            |       |  |
|    | d) csv                                                                                                    |                                                                                             |                            |       |  |
| 51 | Identify the missing code for                                                                                                    | blank space in the line mark                                                                | ed as Statemer             | nt-2. |  |
|    | a) "Employee.csv", "wb"                                                                                                    | •                                                                                           |                            |       |  |
|    | b) "Employee.csv","r"                                                                                                    |                                                                                             |                            |       |  |
|    | c) "Employee.csv","w"                                                                                                    |                                                                                             |                            |       |  |
|    | d) "Employee.csv", "rb"                                                                                                    |                                                                                             |                            |       |  |
| 52 | Choose the function name (with argument) that should be used in the line marked as                                                                                 |                                                                                             |                            |       |  |
|    | Statement-3.                                                                                                    |                                                                                             |                            |       |  |
|    | a) reader(file1)                                                                                                    |                                                                                             |                            |       |  |
|    | b) writer(F1)                                                                                                    |                                                                                             |                            |       |  |
|    | c) reader(F1)                                                                                                    |                                                                                             |                            |       |  |
|    | d) writer(file1)                                                                                                    |                                                                                             |                            |       |  |
|    |                                                                                                    |                                                                                             |                            |       |  |
| 53 | Identify the suitable code for                                                                                                    | the blank space in Statement                                                                | -4.                        |       |  |
|    | a) 'Ecode', 'Ename', 'Edept'                                                                                                    | , 'Esalary'                                                                                 |                            |       |  |
|    |                                                                                                    | Page <b>10</b> of <b>11</b>                                                                 |                            |       |  |

|    | b) 'EMPCODE', 'EMPNAME', 'DEPARTMENT', 'SALARY'                                       |
|----|---------------------------------------------------------------------------------------|
|    | c) Ecode, Ename, Edept, Esalary                                                       |
|    | d) EMPCODE, EMPNAME, DEPARTMENT, SALARY                                               |
| 54 | Identify the suitable code for blank space in Statement-5.                            |
|    | a) add                                                                                |
|    | b) Empdata                                                                            |
|    | c) record                                                                             |
|    | d) Emprec                                                                             |
|    |                                                                                       |
| 55 | Choose the function name that should be used in the blank space of the line marked as |
|    | Statement-6 to create the desired CSV File?                                           |
|    | a) dump()                                                                             |
|    | b) writerows()                                                                        |
|    | c) writerow()                                                                         |
|    | d) load()                                                                             |